## Département Télé
ommuni
ations, Servi
es et Usages CRO - 3TC - examen 2021-2022

Durée : 2h heures, tous documents autorisés

## Remarques :

- Le barème est donné <sup>à</sup> titre indi
atif (il pourra être modié éventuellement).
- Pour évaluer les programmes C, on prendra en ompte (dans <sup>l</sup>'ordre dé
roissant <sup>d</sup>'importan
e) : la validité de <sup>l</sup>'algorithme, la validité syntaxique du programme, la larté du programme et les ommentaires, la forme générale de la présentation.

Attention : version orrigée

# <sup>1</sup> Compilation (3 pts)

- 1. Expliquer (en moins de <sup>10</sup> lignes) quel est le mode de passage de paramètres pour les fonctions en C et comment peut-on faire lorsque l'on veut qu'une fonction modifie une variable passée en paramètre.
- 2. Écrire le fichier Makefile pour le projet C comportant les fichiers suivants :
	- deux fichiers de fonctions C : liste.c et arbre.c (ainsi que leur fichiers .h asso
	iés)
	- Un fichier principal : testStructureDonnees.c contenant une fonction main()

```
Dards : 2h heures, tous decuments autorisés<br>
(ness :<br>
le batten est donné à ditte indicatif (il pours éte modifié écautissimons);<br>
le batten conhect les mogranismes C, ou promis un cannue (dans l'ordre decroissant<br>
l'impe
       all: testStru
tureDonnees
       testStru
tureDonnees: testStru
tureDonnees.o liste.o arbre.o
               gcc -o testStructureDonnees testStructureDonnees.o liste. p arbre.o
      testStructureDonnees.o: testStructureDonnees.c liste.h arbre|h
       gcc -c testStructureDonnees.c -o testStructureDonnees.o
      liste.o: liste.c liste.h
       gcc -c liste.c -o liste.o
       arbre.o: arbre.
 arbre.h
      gcc -c arbre.c -o arbre.o
```
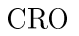

## 2 Quelques exercices (6pts)

#### 2.1 les <sup>N</sup> premiers arrés

Ecrire une fonction C:

void nPremierCarres(int n)

qui affiche à l'écran les n premiers entiers qui sont des carrés (i.e. les entiers p qui sont le carré d'un autre entier  $q : p = q \times q$ . Par exemple **nPremierCarres(3)** affichera : 1 4 9

(On compte  $1=1\times1$  comme un carré).

```
#in
lude <stdio.h>
void nPremiersCarres(int n)
\ddot{}printf("yd " , i *i);,
int main()
.
  int n=1;
  while (n!=0)
     { }printf("Entrez un entier (0 pour sortir):");
       s
anf("%d",&n);
      nPremiersCarres(n);
    \overline{1}.<br>return 0;
}
```
## 2.2 Miroir

Ecrire une fonction C

#### int miroir(int n)

qui renvoie, à partir d'un entier n en entrée, son entier miroir, c'est à dire l'entier constitué du même nombre de chiffres et dont les chiffres sont dans l'ordre inverse de ceux de n. Par Exemple : si <sup>l</sup>'entrée n est <sup>123</sup> le résultat est 321, si <sup>l</sup>'entrée est 10278, le résultat est 87201, etc.

Dans cette exercice, on ne se préocupera pas des éventuels débordements de capacité. On rappelle que <sup>l</sup>'opérateur modulo en <sup>C</sup> est : '%'.

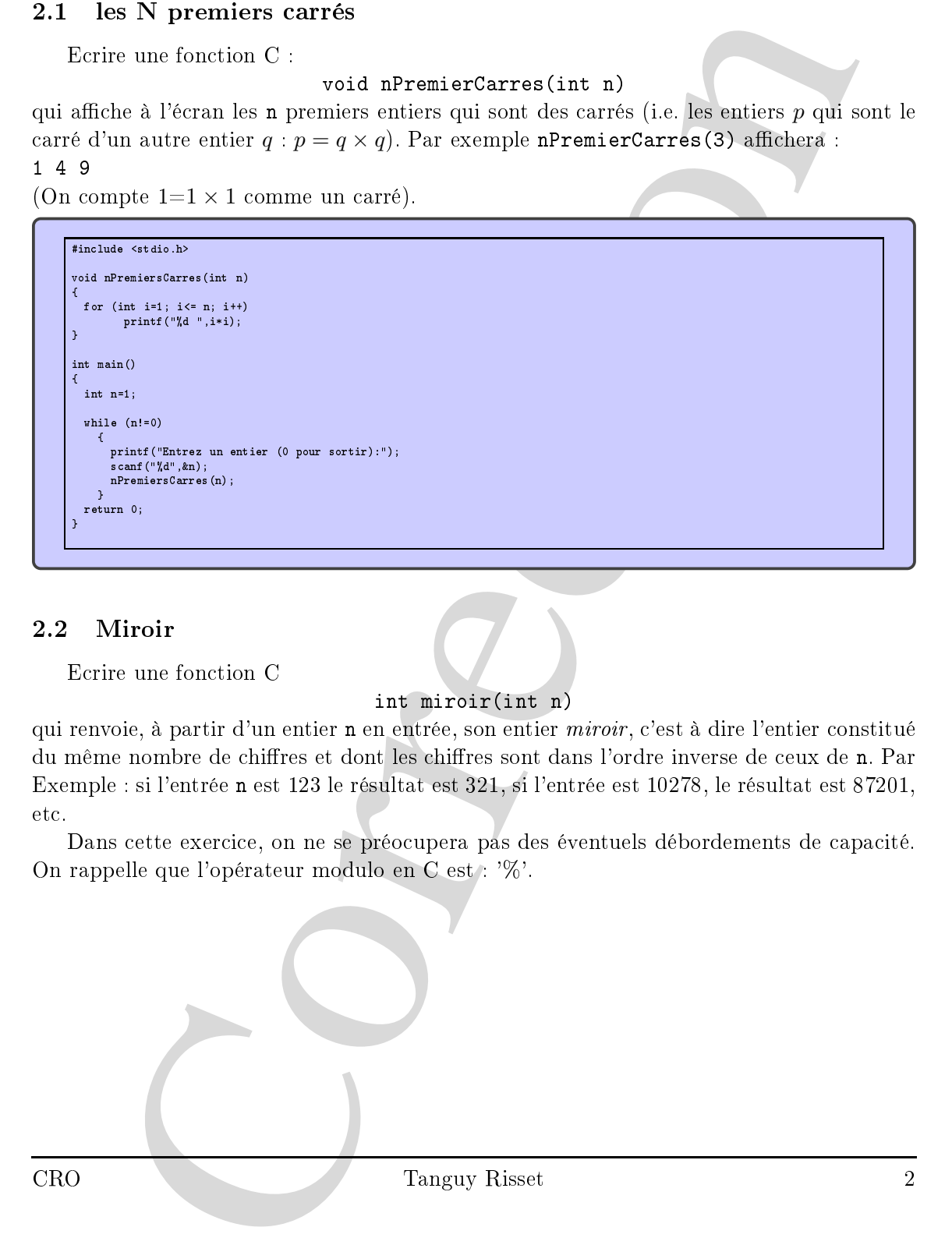

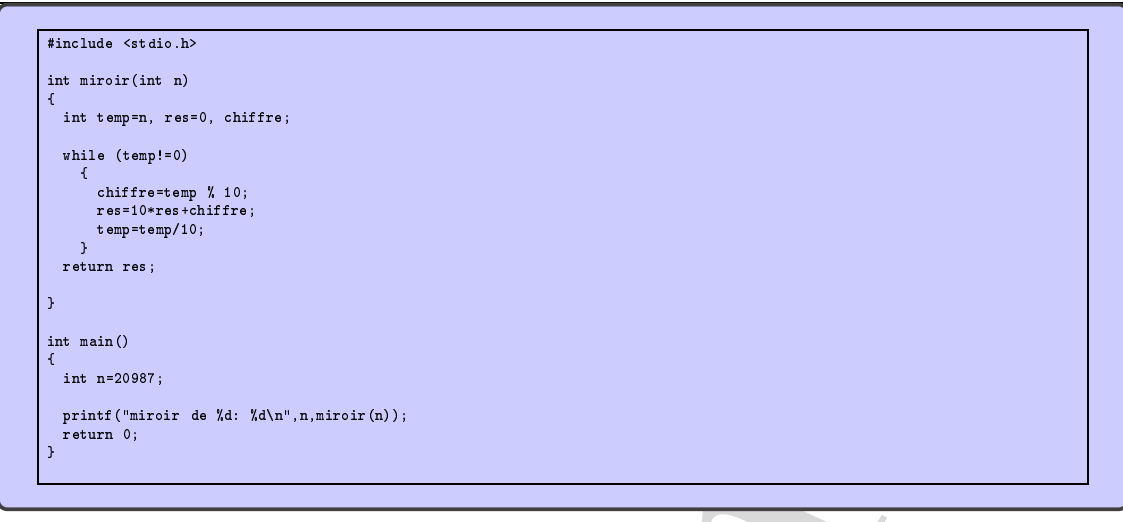

## 2.3 La diagonale du fou

Ecrire une fonction C fou :

#### void fou(int echiquier[8][8], int i, int j)

qui prend en entrée un tableau 8x8 rempli par des zéros et la position  $(i, j)$  d'une case de ce tableau. Cette fonction marque toutes les cases des deux diagonales qui passent par la position  $(i, j)$  en y mettant des '1'. Les cases que l'on cherche à marquer sont les case menacées si un fou était placé dans la case  $(i, j)$  sur un échiquier (comme illusté sur la figure ci-dessous). On supposera que les cases sont numérotées de 0 à 7 dans chaque dimension.

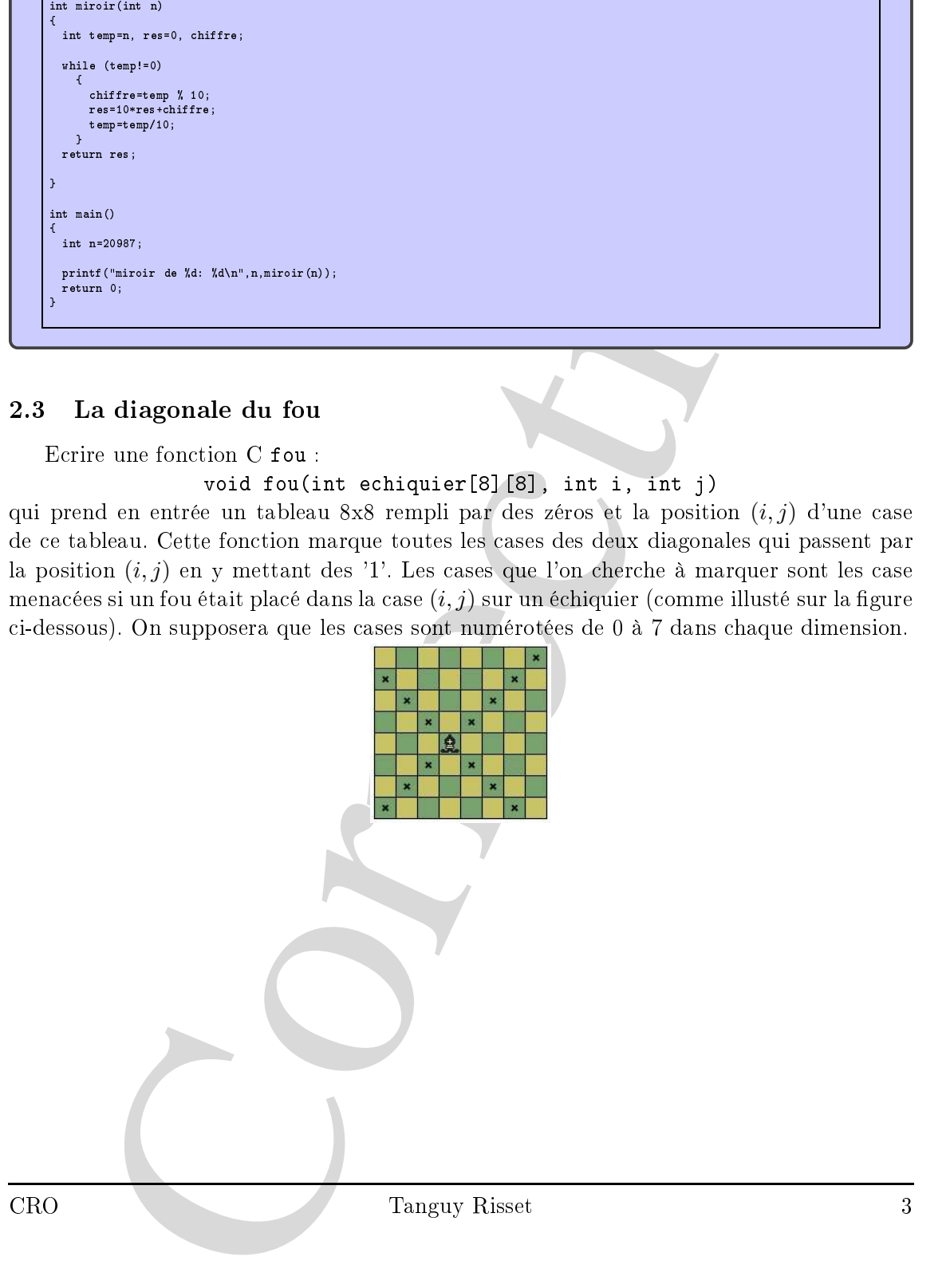

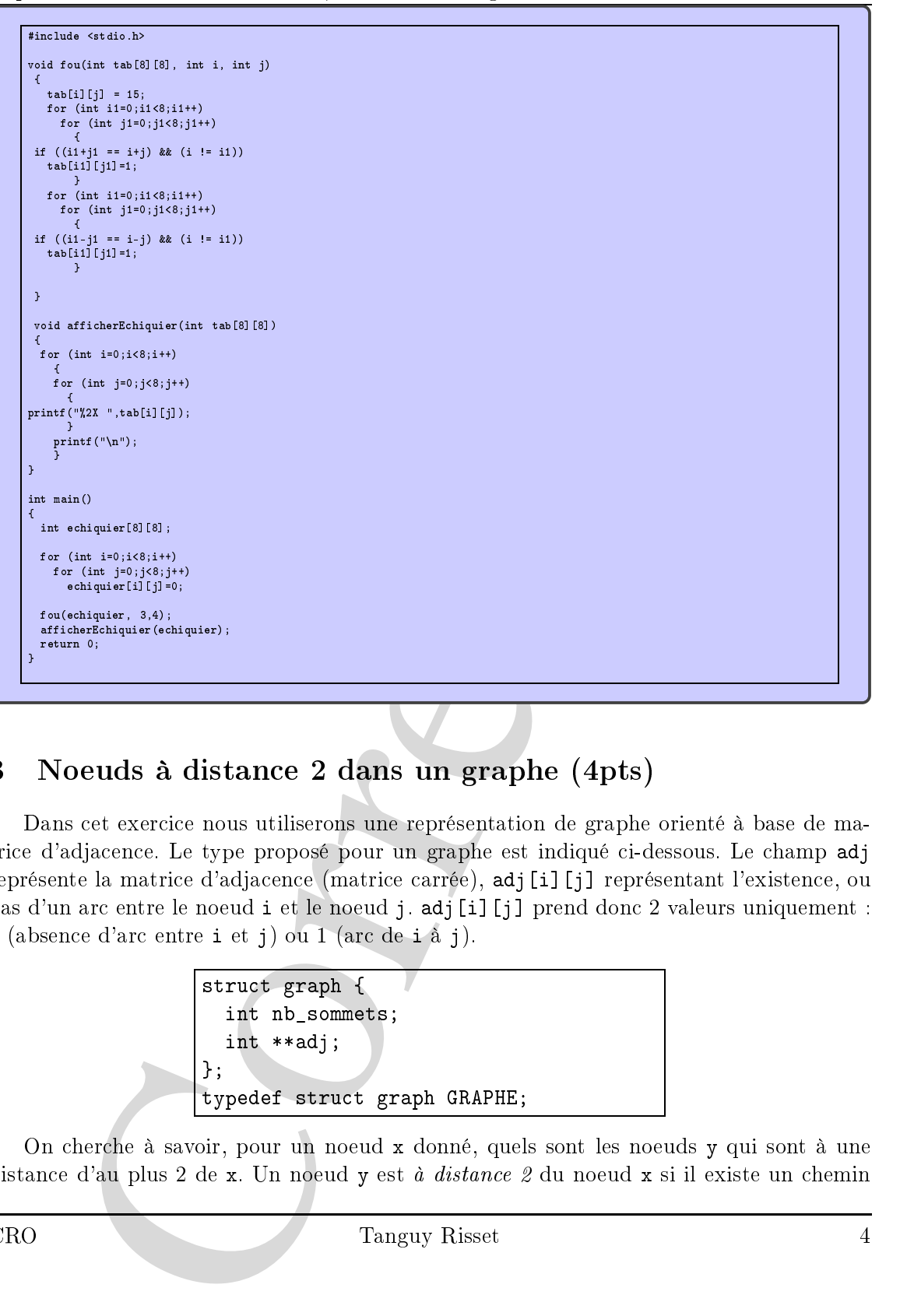

# <sup>3</sup> Noeuds <sup>à</sup> distan
e <sup>2</sup> dans un graphe (4pts)

Dans cet exercice nous utiliserons une représentation de graphe orienté à base de matrice d'adjacence. Le type proposé pour un graphe est indiqué ci-dessous. Le champ adj représente la matrice d'adjacence (matrice carrée), adj [i] [j] représentant l'existence, ou pas d'un arc entre le noeud i et le noeud j. adj[i][j] prend donc 2 valeurs uniquement : <sup>0</sup> (absen
e <sup>d</sup>'ar entre i et j) ou <sup>1</sup> (ar de i <sup>à</sup> j).

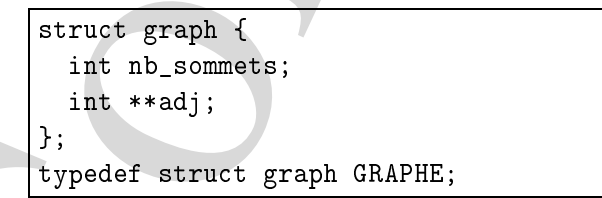

On her
he <sup>à</sup> savoir, pour un noeud x donné, quels sont les noeuds y qui sont <sup>à</sup> une distance d'au plus 2 de x. Un noeud y est à distance 2 du noeud x si il existe un chemin

de longueur 2 qui va de x à y. Par exemple sur le graphe de la figure [1,](#page-4-0) les noeuds à une distan
e <sup>d</sup>'au plus <sup>2</sup> du noeud <sup>1</sup> sont : 2, 3, 4, 5, 6. Les noeuds <sup>à</sup> une distan
e <sup>d</sup>'au plus <sup>2</sup> du noeud <sup>5</sup> sont 7, 8, 3, il <sup>n</sup>'y <sup>a</sup> au
un noeud <sup>à</sup> distan
e <sup>1</sup> ou <sup>2</sup> du noeud 8.

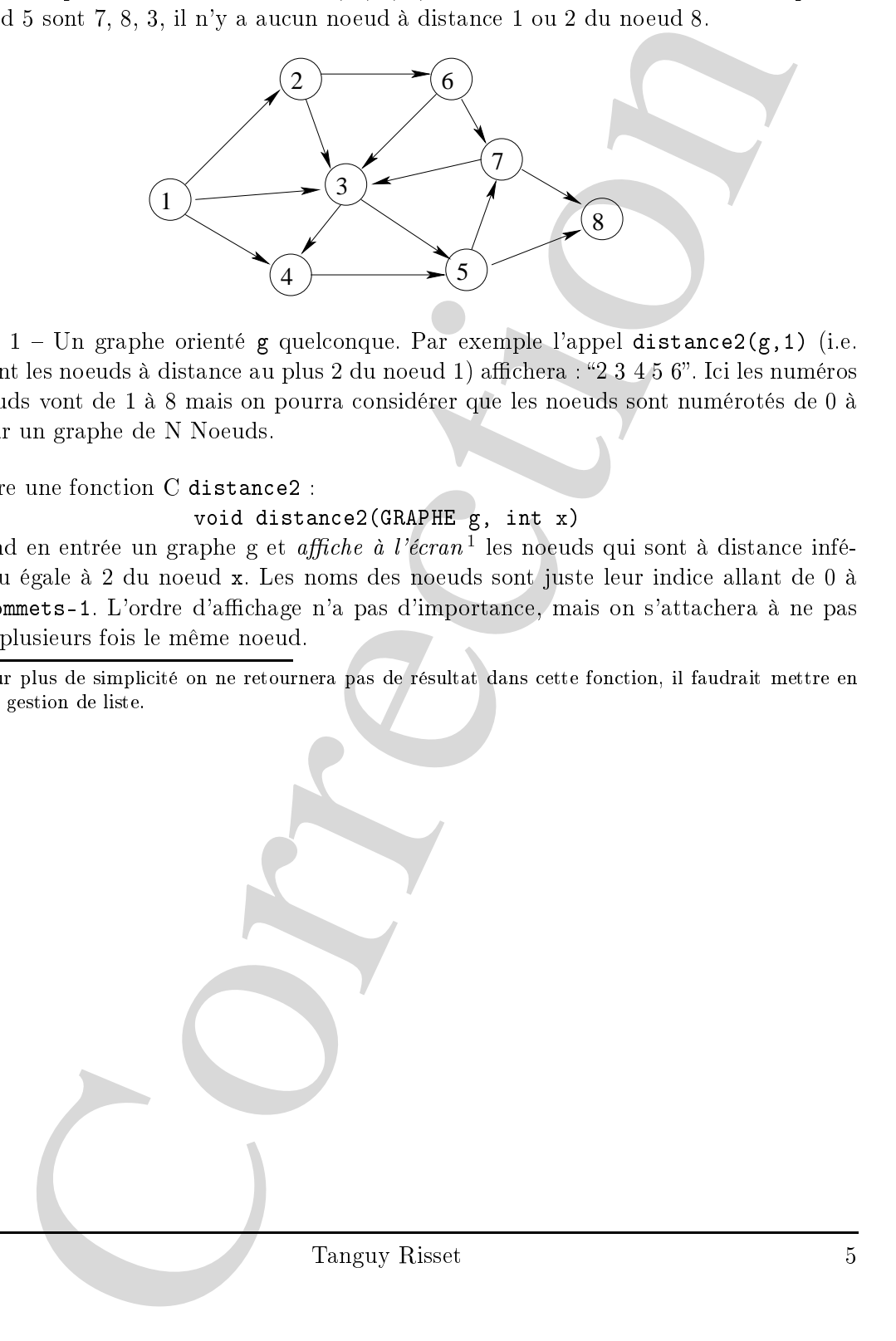

<span id="page-4-0"></span>FIGURE 1 - Un graphe orienté g quelconque. Par exemple l'appel distance2(g, 1) (i.e. quels sont les noeuds à distance au plus 2 du noeud 1) affichera : "2 3 4 5 6". Ici les numéros des noeuds vont de <sup>1</sup> <sup>à</sup> <sup>8</sup> mais on pourra onsidérer que les noeuds sont numérotés de <sup>0</sup> <sup>à</sup> N-1 pour un graphe de <sup>N</sup> Noeuds.

Ecrire une fonction C distance2 :

#### void distan
e2(GRAPHE g, int x)

qui prend en entrée un graphe g et *affiche à l'écran*<sup>1</sup> les noeuds qui sont à distance inférieure ou égale à 2 du noeud x. Les noms des noeuds sont juste leur indice allant de 0 à g.nb\_sommets-1. <sup>L</sup>'ordre <sup>d</sup>'a
hage <sup>n</sup>'a pas <sup>d</sup>'importan
e, mais on <sup>s</sup>'atta
hera <sup>à</sup> ne pas a
her plusieurs fois le même noeud.

<span id="page-4-1"></span>1. Pour plus de simplicité on ne retournera pas de résultat dans cette fonction, il faudrait mettre en pla
e une gestion de liste.

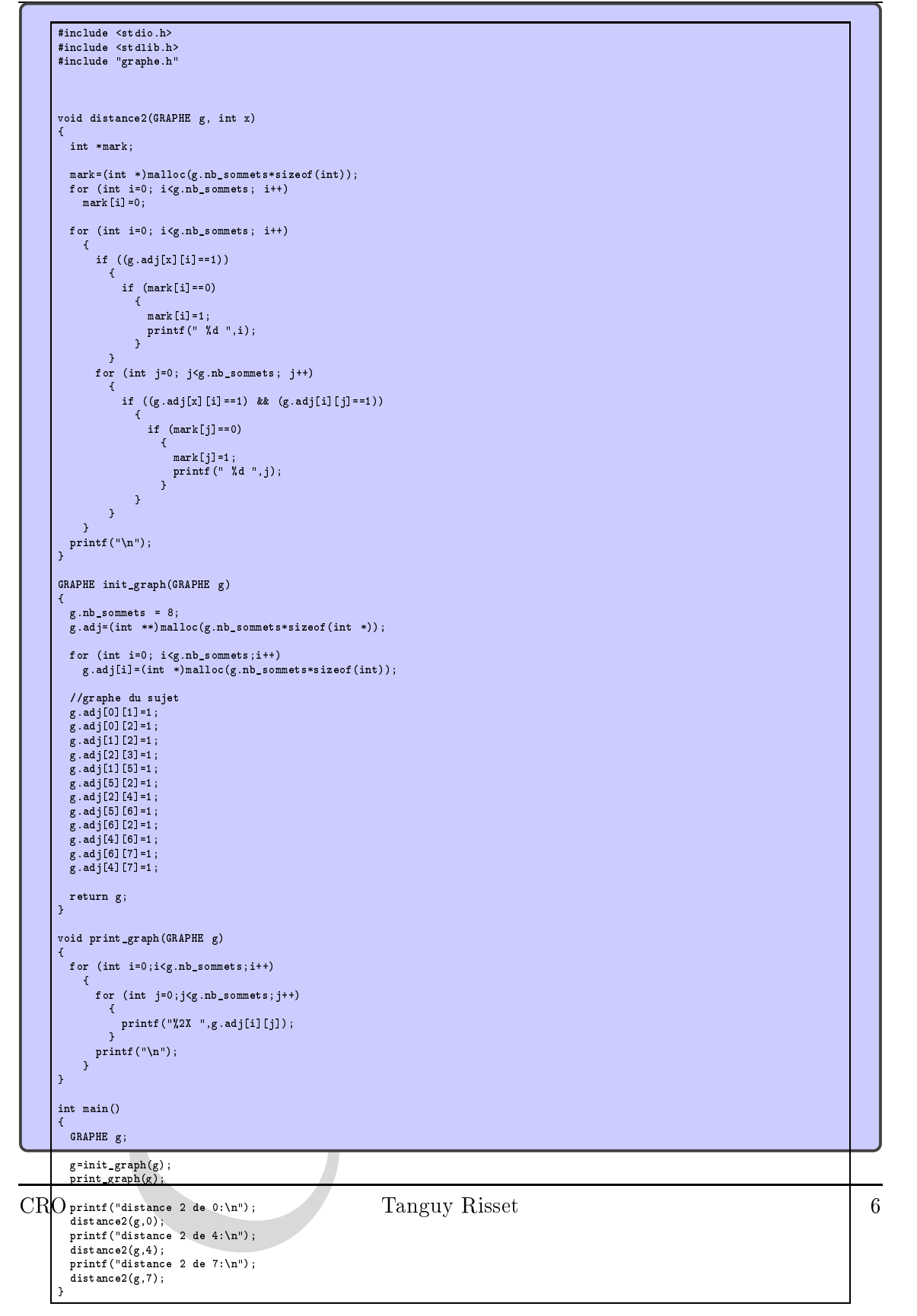

## <sup>4</sup> Liste <sup>d</sup>'entiers (7pts)

Nous allons dénir une stru
ture de donnée permettant de manipuler des listes <sup>d</sup>'entiers. Cette structure pourra être utilisée par exemple pour le résultat par la fonction distance2 de la question pré
édente, puisque nous ne savons pas exa
tement ombien <sup>d</sup>'entier vont être renvoyés par cette fonction.

Dans cette partie on utilisera la structure de donnée suivante pour définir des listes <sup>d</sup>'entiers :

```
allow definite measurement of dominal galaxy and minimize the state of entries and the matrix the matrix and minimize the matrix part is forward to the matrix part of the matrix of the state of the particle of the state o
                          struct cell {
                                      int numero;
                                      struct cell *suivant;
                                    };
                          typedef struct cell NOEUD;
                          typedef NOEUD *LISTE;
```
1. Ecrire une fonction C printList :

void printList(LISTE l1)

qui a
he la liste l1 passée en argument.

2. Ecrire une fonction C newList :

```
LISTE newList(int numeroNoeud)
```
qui rée une nouvelle liste <sup>à</sup> <sup>1</sup> élément onstitué du noeud ayant la valeur numeroNoeud.

3. E
rire une fon
tion <sup>C</sup> appendList :

```
LISTE appendList(LISTE l1, int numeroNoeud)
```
qui prend en argument une liste l1 et renvoie la liste dans laquelle on <sup>a</sup> ra jouté <sup>à</sup> l1 le noeud contenant la valeur numeroNoeud en fin de liste. On s'attachera à réutiliser

4. Ecrire une fonction C freeList :

#### void freeList(LISTE \*pliste)

qui prend en entrée un pointeur sur une liste (pliste) et qui libère tous les éléments de la liste pointée par pliste. On a
hera <sup>à</sup> <sup>l</sup>'é
ran la valeur des noeuds désalloués au fur et <sup>à</sup> mesure de leur libération.

bonus Ecrire une fonction C :

## void sortList(LISTE \*pliste)

Qui trie dans l'ordre croissant les éléments de la liste pointée par pliste.

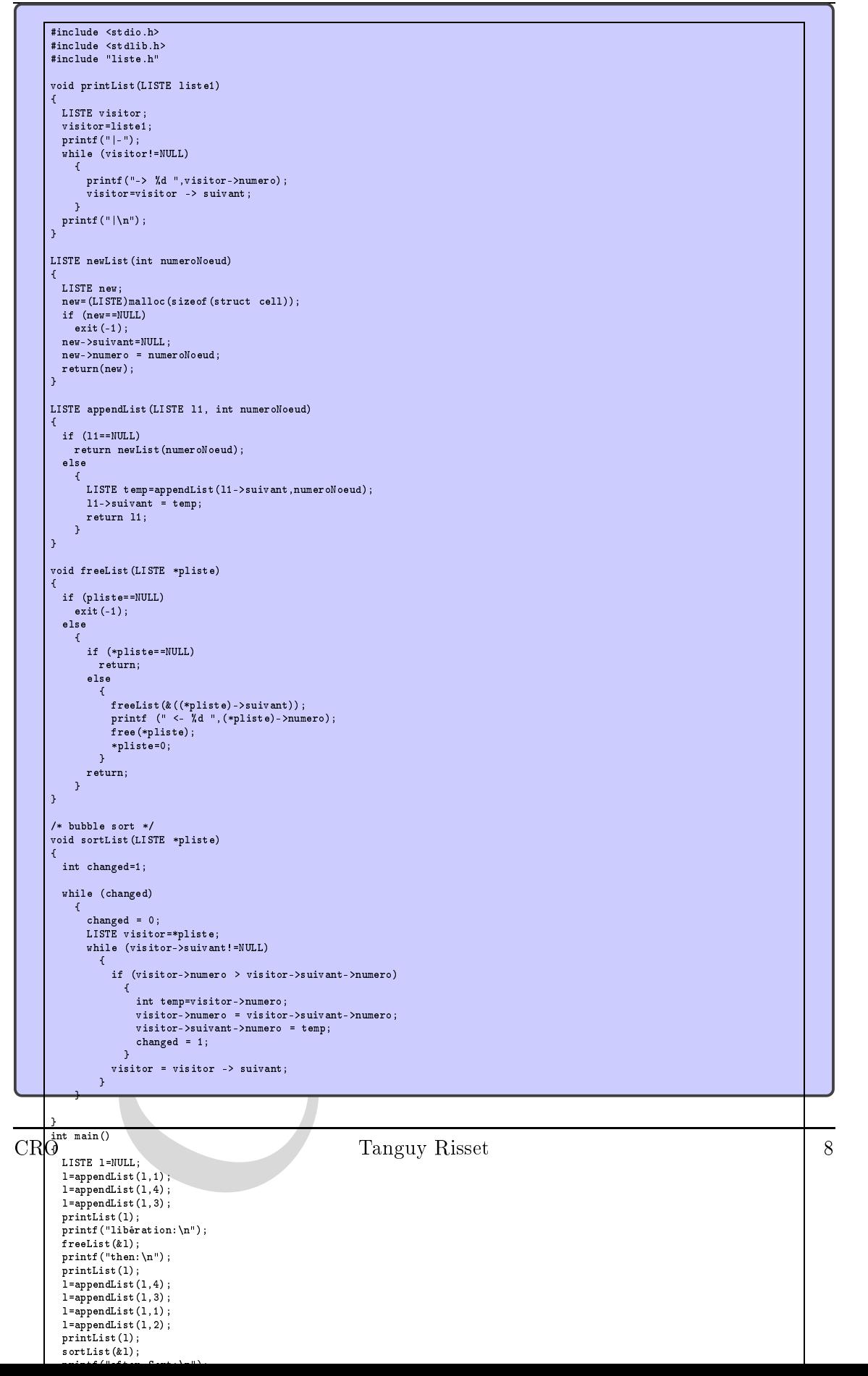

Département Télé
ommuni
ations, Servi
es et Usages